# Appendix A – Checklist

This fillable checklist can be completed and inserted into the patient medical record for patients starting or continuing a trial of opioid therapy.

| Patient name       |  |
|--------------------|--|
| Pain diagnosis     |  |
| Date of pain onset |  |
|                    |  |

**Goals decided with patient** (SMART goals: Specific, Measurable, Agreed-upon, Realistic, Time-based)

|                                                                         | Y | Ν | Date | Notes |  |
|-------------------------------------------------------------------------|---|---|------|-------|--|
| Has <u>non-pharmacological therapy</u> <sup>[i]</sup> been optimized?   |   |   |      |       |  |
| Has <u>non-opioid pharmacotherapy</u> <sup>[i]</sup><br>been optimized? |   |   |      |       |  |
| Stable psychiatric disorder(s) or<br>mental illness?                    |   |   |      |       |  |
| Current or past substance use disorder?                                 |   |   |      |       |  |
| Cannabis use?                                                           |   |   |      |       |  |
| Thorough baseline assessment<br>conducted <sup>[ii]</sup> (as needed)?  |   |   |      |       |  |
| Explained <u>potential benefits</u> <sup>[1]</sup> ?                    |   |   |      |       |  |
| Explained <u>adverse effects</u> [i]?                                   |   |   |      |       |  |
| Explained <u>risks</u> <sup>[i]</sup> ?                                 |   |   |      |       |  |
| Explained <u>opioid safety</u> <sup>[i]</sup> ?                         |   |   |      |       |  |
| Informed consent obtained?                                              |   |   |      |       |  |
| Signed <u>treatment agreement</u> [ <sup>iii]</sup> (as needed)?        |   |   |      |       |  |
| Patient given information<br>handout(s) <sup>[ii]</sup> ?               |   |   |      |       |  |
| Urine drug screening (as needed)?                                       |   |   |      |       |  |
| Naloxone prescription (as needed)?                                      |   |   |      |       |  |

|                                                                       | ↓                                                                                                    |
|-----------------------------------------------------------------------|----------------------------------------------------------------------------------------------------|
| Which non-opioid pharmacotherapies have been optimized?               | Which non-pharmacological therapies have been optimized?                                                                               |
| General: acetaminophen, nonsteroidal anti-inflammatory drugs (NSAIDs) | Physical activity: aerobic exercise, strengthening exercise, core<br>stabilizing exercise, Tai Chi, yoga, therapeutic aquatic exercise |
| Anticonvulsants: carbamazepine, gabapentin, pregabalin                | Self-management programs                                                                                                    |
| Antidepressants: amitriptyline, duloxetine, fluoxetine                | Psychological therapies: cognitive behavioural therapy,                                                                                |
| Topical: topical NSAIDs, topical rubifacients                         | mindfulness based interventions, acceptance and commitment therapy, respondent behavioural therapies                                   |
| Other:                                                                | Physical therapies: manual therapy, transcutaneous electrical nerve stimulation, low level laser therapy                               |
|                                                                       | Other:                                                                                                    |
|                                                                       |                                                                                                    |

## Appendix B – Initiation, Maintenance & Monitoring Chart

This fillable table can be completed and inserted into the patient medical record for patients starting or continuing a trial of opioid therapy.

| Patient name                                                |                               |  | Goals decided with patient (SMART goals: Specific, Measurable, Agreed-upon, |                     |      |  |  |  |
|-------------------------------------------------------------|-------------------------------|--|-----------------------------------------------------------------------------|---------------------|------|--|--|--|
| Pain diagnosis                                              |                               |  | R                                                                           | Realistic, Time-bas | sed) |  |  |  |
| Date of pain onset                                          |                               |  |                                                                             |                     |      |  |  |  |
|                                                             |                               |  | _                                                                           | 1                   |      |  |  |  |
| Date (patient seen)                                         |                               |  |                                                                             |                     |      |  |  |  |
| Opioid prescribed                                           |                               |  |                                                                             |                     |      |  |  |  |
| Daily dose, frequency a                                     | and timing                    |  |                                                                             |                     |      |  |  |  |
| MED                                                         |                               |  |                                                                             |                     |      |  |  |  |
| ≥ 90 mg MED/day                                             | < 90 mg MED/day               |  |                                                                             |                     |      |  |  |  |
| Date of new dose to be                                      | administered                  |  |                                                                             |                     |      |  |  |  |
| Goals achieved                                              | les No Partially              |  |                                                                             |                     |      |  |  |  |
| Pain intensity (Brief Pai                                   | n Inventory <sup>[iv]</sup> ) |  |                                                                             |                     |      |  |  |  |
| Functional status                                           |                               |  |                                                                             |                     |      |  |  |  |
| Improved Wor                                                | sened No Change               |  |                                                                             |                     |      |  |  |  |
| Adverse effects                                             | 0 = None                      |  |                                                                             |                     |      |  |  |  |
| 1 = Limits ADL                                              | s 2 = Prevents ADLs           |  |                                                                             |                     |      |  |  |  |
|                                                             | Fatal overdose                |  |                                                                             |                     |      |  |  |  |
|                                                             | Non-fatal overdose            |  |                                                                             |                     |      |  |  |  |
|                                                             | Motor vehicle accident        |  |                                                                             |                     |      |  |  |  |
| Addiction                                                   |                               |  |                                                                             |                     |      |  |  |  |
|                                                             | Sleep apnea                   |  |                                                                             |                     |      |  |  |  |
| Osteoporosis                                                |                               |  |                                                                             |                     |      |  |  |  |
|                                                             | Drowsiness                    |  |                                                                             |                     |      |  |  |  |
|                                                             | Constipation                  |  |                                                                             |                     |      |  |  |  |
|                                                             | Dizziness/vertigo             |  |                                                                             |                     |      |  |  |  |
| Hypogona                                                    | dism/sexual dysfunction       |  |                                                                             |                     |      |  |  |  |
|                                                             | Vomiting                      |  |                                                                             |                     |      |  |  |  |
|                                                             | Nausea                        |  |                                                                             |                     |      |  |  |  |
| Opi                                                         | oid induced hyperalgesia      |  |                                                                             |                     |      |  |  |  |
|                                                             | Dry skin/pruritis             |  |                                                                             |                     |      |  |  |  |
|                                                             | Other                         |  |                                                                             |                     |      |  |  |  |
| Clinical features of<br>opioid use disorder <sup>[ii]</sup> | Yes No                        |  |                                                                             |                     |      |  |  |  |
| Urine drug screening                                        | Date Result                   |  |                                                                             |                     |      |  |  |  |
| Naloxone prescription                                       | Yes No                        |  |                                                                             |                     |      |  |  |  |
| Tapering offered Accepted Declined                          |                               |  |                                                                             |                     |      |  |  |  |
| Non-pharmacological therapies being used for                | or pain Yes No                |  |                                                                             |                     |      |  |  |  |
| Non-opioid pharmacot<br>being used for pain                 | herapy Yes No                 |  |                                                                             |                     |      |  |  |  |

Legend: ADLs = activities of daily living, MED = morphine equivalent dose

# Appendix C – Switching Opioids

This appendix contains succinct steps and examples on how to switch opioid therapies, and fillable switching templates that can be completed and inserted into the patient medical record. Tables are available for both switching methods.

| ient name       |
|-----------------|
| n diagnosis     |
| e of pain onset |
| e of pain onset |

**Goals decided with patient** (SMART goals: Specific, Measurable, Agreed-upon, Realistic, Time-based)

Method 1 examples. Decrease the total daily dose of the current opioid by 25–50% and convert to new opioid equivalent dose.

| Steps                                                                                                    | <b>Example #1:</b> Morphine and oxycodone/ acetaminophen to hydromorphone                                                                                                    | <b>Example #2:</b> Hydromorphone to buprenorphine transdermal patch                                                                                                    |  |
|----------------------------------------------------------------------------------------------------|----------------------------------------------------------------------------------------------------|----------------------------------------------------------------------------------------------------|--|
| <ol> <li>Determine current opioid(s) regimen (e.g.<br/>opioid name, dose and frequency)</li> </ol>                                                                                                    | <ul> <li>Morphine SR 90 mg tid</li> <li>Oxycodone/acetaminophen 5/325 mg q 4 h<br/>prn (averages 6 tabs/d, 2 tabs tid)</li> </ul>                                                                                                    | <ul> <li>Hydromorphone CR 6 mg bid</li> <li>Hydromorphone IR 2–4 mg q 4 h prn (average 10 mg/d)</li> </ul>                                                                                             |  |
| 2. Calculate total daily dose of opioid(s)                                                                                                    | <ul><li>Morphine 180 mg/d</li><li>Oxycodone 30 mg/d</li></ul>                                                                                                    | • Hydromorphone CR 12 mg/d<br>• Hydromorphone IR 10 mg/d                                                                                                    |  |
| 3. Convert the dose of each current opioid to a MED                                                                                                    | <ul> <li>Morphine 180 mg/d x 1 = morphine 180 mg/d</li> <li>Oxycodone 30 mg/d x 1.5 = morphine 45 mg/d</li> </ul>                                                                                                    | •Hydromorphone 22 mg/d x 5 = morphine 110<br>mg/d                                                                                                    |  |
| 4. Calculate total MED                                                                                                    | • Total MED = 225 mg/d                                                                                                    | • Total MED = 110 mg/d                                                                                                    |  |
| <ul> <li>5. Determine proportion of the initial daily dose<br/>that will be switched to the new opioid</li> <li>Determine total MED that will be switched to<br/>the new regimen</li> </ul>                               | • 50% = morphine 112.5 mg/d<br>☑ 60% = morphine 135 mg/d<br>• 75% = morphine 169 mg/d<br>• Other:                                                                                                    | <ul> <li>50% = morphine 55 mg/d</li> <li>60% = morphine 66 mg/d</li> <li>75% = morphine 82.5 mg/d</li> <li>Other:</li> </ul>                                                                           |  |
| Note: Reduce the calculated dose by 25–50%<br>to minimize the risk of inadvertent overdose;<br>the amount reduced will depend on the<br>patient's pain, adverse effects, hyperalgesia,<br>and reason for switching opioid |                                                                                                    |                                                                                                    |  |
| <ol> <li>Calculate the daily dose of the new opioid<br/>using the daily MED</li> </ol>                                                                                                    | <ul> <li>60% = morphine 135 mg/d</li> <li>MED to hydromorphone: morphine 135 mg/d x</li> <li>0.2 = hydromorphone 27 mg/d</li> </ul>                                                                                                    | <ul> <li>50% = morphine 55 mg/d</li> <li>MED to buprenorphine transdermal<br/>patch: morphine 46 mg/d approximately =<br/>buprenorphine transdermal patch 20 µg/h q<br/>7 days</li> </ul>              |  |
| <ol> <li>Delineate new opioid dosage regimen (e.g.<br/>dose, name, frequency and quantity)</li> </ol>                                                                                                    | <ul> <li>Hydromorphone CR 12 mg bid M: 2 weeks</li> <li>Hydromorphone IR 1 mg tid prn, M: 21 tablets</li> </ul>                                                                                                    | <ul> <li>1 buprenorphine transdermal patch 20 ug/h<br/>every 7 days, M: 2 patches</li> <li>Note: It takes at least 3 days for<br/>buprenorphine transdermal patch to reach<br/>steady state</li> </ul> |  |
| <ol> <li>Discontinue previous opioid prescriptions</li> <li>Ask patient to give any unused opioid<br/>prescriptions to their pharmacy for<br/>appropriate disposal</li> </ol>                                             | <ul> <li>Discontinue morphine SR 90 mg bid</li> <li>Discontinue oxycodone/acetaminophen q 4<br/>h prn</li> </ul>                                                                                                    | <ul> <li>Discontinue hydromorphone CR 6 mg bid</li> <li>Discontinue hydromorphone IR 2–4 mg q 4<br/>h prn</li> </ul>                                                                                   |  |
| 9. Follow up                                                                                                    | <ul> <li>Consider a 3-day follow-up to assess withdrawal symptoms and pain; contact the patient 3 days after starting the new opioid to check for signs of over-sedation and to ensure that pain relief is at least comparable to the pre-switch treatment</li> <li>Follow up with patient every 2–4 weeks</li> </ul> |                                                                                                    |  |

Legend: bid = twice a day, CR = controlled release, d = day, h = hour, IR = immediate release, M = Mitte (how much to dispense), MED = morphine equivalent dose, mg = milligram,  $\mu g$  = microgram, prn = as needed, q = every, SR = sustained release, tab = tablet, tid = 3 times a day

Note: Doses in the examples in the above tables are approximations due to inter-individual variation.

Steps and examples in the above tables have been developed in part from a consensus of expert opinion.

Method 1 fillable template. Decrease the total daily dose of the current opioid by 25–50% and convert to new opioid equivalent dose.

| Steps                                                                                                    |                                                         |  |  |  |
|----------------------------------------------------------------------------------------------------|---------------------------------------------------------|--|--|--|
| 1. Determine current opioid(s) regimen (e.g. opioid name,                                                                                                    | Opioid name:                                            |  |  |  |
| dose and frequency)                                                                                                    | Dose:                                                   |  |  |  |
|                                                                                                    | Frequency:                                              |  |  |  |
| 2. Calculate total daily dose of opioid(s)                                                                                                    | Opioid: mg/day                                          |  |  |  |
| 3. Convert the dose of each current opioid to a MED                                                                                                    | X =                                                     |  |  |  |
|                                                                                                    | × =                                                     |  |  |  |
|                                                                                                    | × =                                                     |  |  |  |
| 4. Calculate total MED                                                                                                    | MED:                                                    |  |  |  |
| 5. Determine proportion of the initial daily dose that will be switched to the new opioid                                                                                                    | 50% = morphine:     mg/day                              |  |  |  |
| Determine total MED that will be switched to the new                                                                                                    | 60% = morphine :   mg/day                               |  |  |  |
| regimen                                                                                                    | 75% = morphine:   mg/day                                |  |  |  |
| Note: Reduce the calculated dose by 25–50% to minimize<br>the risk of inadvertent overdose; the amount reduced<br>will depend on the patient's pain, adverse effects,<br>hyperalgesia, and reason for switching opioid | Other:                                                  |  |  |  |
| <ol> <li>Calculate the daily dose of the new opioid using the daily<br/>MED</li> </ol>                                                                                                    | New opioid dose:                                        |  |  |  |
| 7. Delineate new opioid dosage regimen (e.g. dose, name,                                                                                                    | Opioid name:                                            |  |  |  |
| frequency and quantity)                                                                                                    | Dose:                                                   |  |  |  |
|                                                                                                    | Frequency:                                              |  |  |  |
|                                                                                                    | Quantity:                                               |  |  |  |
| 8. Discontinue previous opioid prescriptions                                                                                                    | Discontinue:                                            |  |  |  |
| Ask patient to give any unused opioid prescriptions to their pharmacy for appropriate disposal                                                                                                    | Discontinue:                                            |  |  |  |
| 9. Follow Up                                                                                                    | 3-day follow-up to assess withdrawal symptoms and pain: |  |  |  |
|                                                                                                    | week follow-up:                                         |  |  |  |
|                                                                                                    | week follow-up:                                         |  |  |  |

**Legend:** MED = morphine equivalent dose, mg = milligram

Method 2 (Cross Taper Method) example. Decrease the total daily dose of the current opioid by 10–25% per week while titrating up the total daily dose of the new opioid weekly by 10–20% with a goal of switching over 3–4 weeks (also consider dose formulations available). • Consider more regular (e.g. weekly) follow-ups, weekly dispensing and/or dosette/blisterpack if required.

|                                              | Current opioid(s)                                                                                                    | New opioid(s)                                 |
|----------------------------------------------|----------------------------------------------------------------------------------------------------|-----------------------------------------------|
| Example #1                                   | <ul> <li>Morphine SR 60 mg tid</li> <li>Oxycodone/acetaminophen 5/325 mg q 4 h prn (averages 6 tabs/d, 2 tabs tid)</li> </ul> | • Hydromorphone 24 mg/d                       |
| Week 1                                       | • Discontinue oxycodone/acetaminophen 5/325 mg tablets      · Morphine SR 45 mg tid      ↓                                    | • Add hydromorphone CR 3 mg bid 🕇             |
| Week 2                                       | $\cdot$ Morphine SR 30 mg tid $\psi$                                                                                          | $\cdot$ Hydromorphone CR 6 mg bid $ightarrow$ |
| Week 3 • Morphine SR 15 mg tid ↓             |                                                                                                    | • Hydromorphone CR 9 mg bid 🛧                 |
| Week 4 • Discontinue morphine SR 15 mg tid ⊘ |                                                                                                    | Hydromorphone CR 12 mg bid                    |

Legend: bid = twice a day, CR = controlled release, d = day, h = hour, mg = milligram, prn = as needed, q = every, SR = sustained release, tab = tablet, tid = 3 times a day Note: Doses in the examples in the above table are approximations due to inter-individual variation. Steps and examples in the above tables have been developed in part from a consensus of expert opinion.

Method 2 fillable template. Decrease the total daily dose of the current opioid by 10–25% per week while titrating up the total daily dose of the new opioid weekly by 10–20% with a goal of switching over 3–4 weeks (also consider dose formulations available). • Consider more regular (e.g. weekly) follow-ups, weekly dispensing and/or dosette/blisterpack if required.

|        | Current opioid(s)           | New opioid(s)                              |
|--------|-----------------------------|--------------------------------------------|
| Week 1 | (Titrate down) Opioid name: | (Add) Opioid name:                         |
|        | Dose:                       | Dose:                                      |
|        | Frequency:                  | Frequency:                                 |
| Week 2 | (Titrate down) Opioid name: | (Titrate up) Opioid name:                  |
|        | Dose:                       | Dose:                                      |
|        | Frequency:                  | Frequency:                                 |
| Week 3 | (Titrate down) Opioid name: | (Titrate up/remain the same ) Opioid name: |
|        | Dose:                       | Dose:                                      |
|        | Frequency:                  | Frequency:                                 |
| Week 4 | (Discontinue) Opioid name:  | (Titrate up/remain the same) Opioid name:  |
|        | Dose:                       | Dose:                                      |
|        | Frequency:                  | Frequency:                                 |

See the Morphine Equivalence table, Suggested Initial Dose and Titration for Buprenorphine Transdermal Patch table and Suggested Initial Dose and Titration for Buprenorphine/Naloxone Sublingual Tablets table from the main Opioid Manager tool for opioid conversations.

#### **Supporting Material**

- [i] Management of Chronic Non Cancer Pain Appendices <u>cep.health/cncp</u>
- [ii] Management of Chronic Non Cancer Pain cep.health/cncp
- [iii] Opioid Medication Treatment Agreement https://link.cep.health/om5
- [iv] Brief Pain Inventory (BPI) https://link.cep.health/om7

The Opioid Manager was developed by the Centre for Effective Practice ("CEP") with clinical leadership from Drs. Andrea Furlan, Arun Radhakrishnan and Jose Silveira. In addition, the Opioid Manager was informed by advice from target end-users engaged throughout the development process. The Opioid Manager was updated with funding from the University Health Network ("UHN").

The Opioid Manager was developed for licensed health care professionals in Canada as a guide only and does not constitute medical or other professional advice. Primary care providers and other health care professionals are required to exercise their own clinical judgment in using the Opioid Manager. Neither the CEP, UHN, the contributors to the Opioid Manager, nor any of their respective agents, appointees, directors, officers, employees, contractors, members or volunteers: (i) are providing medical, diagnostic or treatment services through the Opioid Manager; (ii) to the extent permitted by applicable law, accept any responsibility for the use or misuse of the Opioid Manager, in whole or in part; or (iii) give or make any representation, warranty or endorsement of any external sources referenced in the Opioid Manager (whether specifically named or not) that are owned or operated by third parties, including any information or advice contained therein.

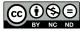

The Opioid Manager is a product of the CEP and UHN under copyright protection with all rights reserved to UHN. Permission to use, copy, and distribute printed copies of the Opioid Manager and permission to link to a author webpage for the Opioid Manager, for all non-commercial and research purposes is granted, provided the above disclaimer, this paragraph and appropriate citations appear in all copies, modifications, and distributions. Republishing digital materials via third-party websites or platforms is prohibited. Use of the Opioid Manager for commercial purposes or any modifications of the Opioid Manager are subject to charge and use must be negotiated with the CEP and UHN (Email: <u>info@cep.health</u>).

### For statistical and bibliographic purposes, please notify the CEP (info@cep.health) of any use or reprinting of the Opioid Manager. Please use the below citation when referencing the Opioid Manager:

Reprinted with Permission from the Centre for Effective Practice and University Health Network (November 2017). Opioid Manager. Toronto.

In collaboration with:

Developed by:

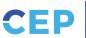

Centre for Effective Practice

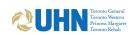